## **Homework Assignment**

**Guidelines** 

- Complete the answers using the Canvas Quiz
- Digital copies of all code, testbenches, waveforms, etc will also be submitted via Canvas and BitBucket.
- **1.** Draw a detailed diagram of the oscilloscope grid…details online.
- **2.** Given that the pixel clock is running at 25Mhz, add the **durations and counts** of the h\_synch and v synch signals shown in Lab1. Set time=0 on the blue dashed line on the left side of the region labeled "Active Video". **You should add durations and counts for all blue lines.**

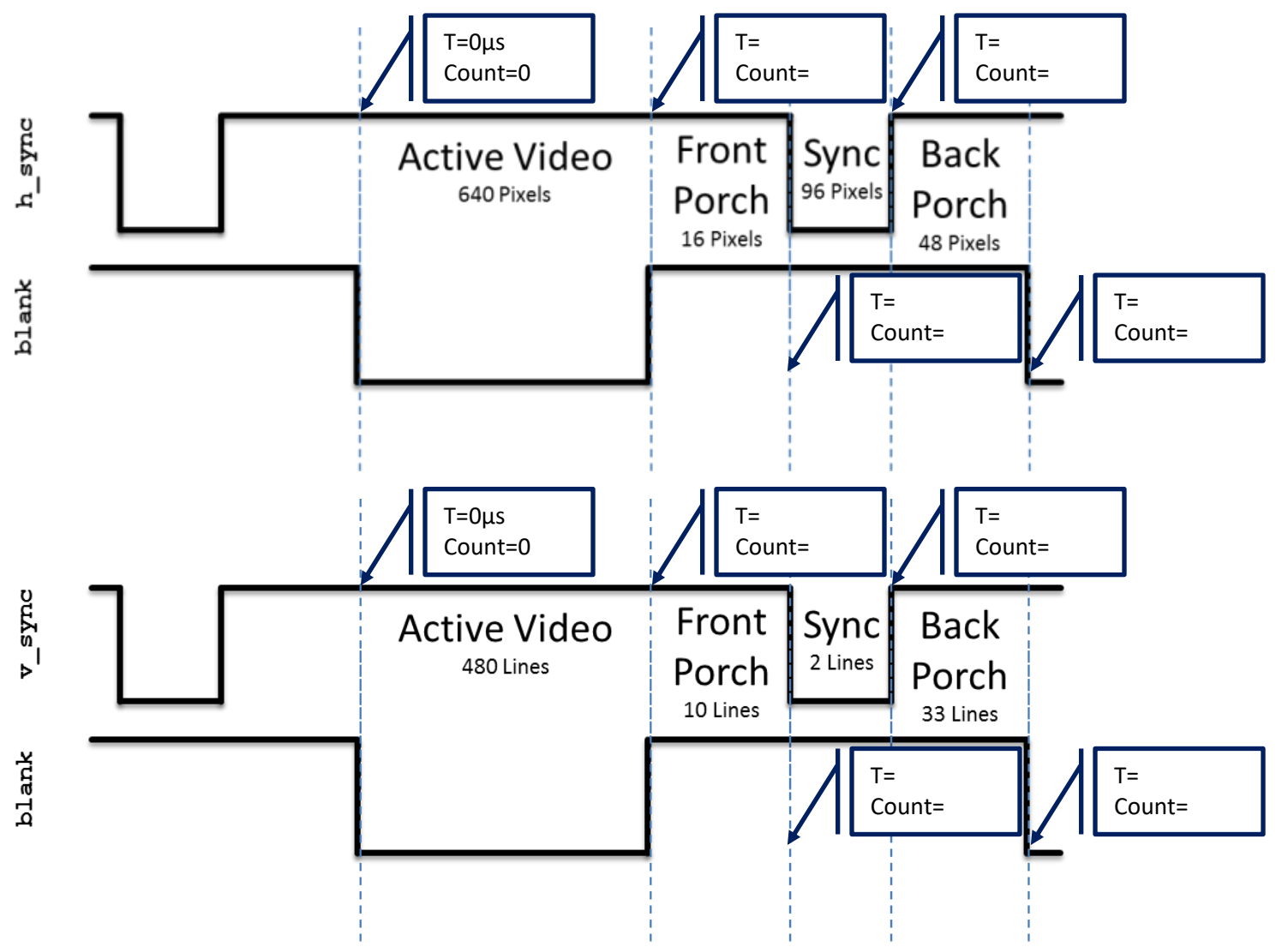